## Package 'rrefine'

April 9, 2016

Type Package

Title R Client for OpenRefine API

Version 1.0

Date 2016-03-26

Maintainer VP Nagraj <vpnagraj@virginia.edu>

Description 'OpenRefine' (formerly 'Google Refine') is a popular, open source data cleaning software. This package enables users to programmatically trigger data transfer between R and 'Open-Refine'. Available functionality includes project import, export and deletion.

License GPL-3

URL <http://openrefine.org/> LazyData TRUE RoxygenNote 5.0.1 **Imports** http:// $= 1.1.0$ , rlist, readr Suggests knitr, rmarkdown VignetteBuilder knitr NeedsCompilation no Author VP Nagraj [aut, cre] Repository CRAN Date/Publication 2016-04-09 00:55:18

### R topics documented:

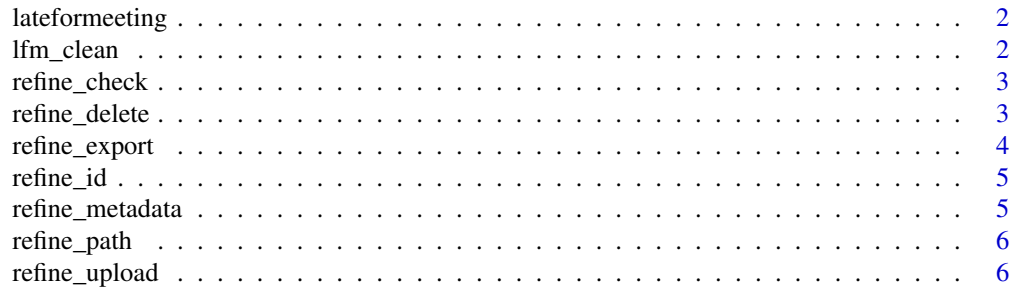

#### <span id="page-1-0"></span>**Index** [7](#page-6-0) **7**

lateformeeting *a "dirty" data set to demonstrate rrefine features*

#### Description

This data is a simulated collection of dates, days of the week, numbers of hours slept and indicators of whether or not the subject was on time for work. All observations appearing in this data set are fictitious, and any resemblance to actual arrival times for work is purely coincidental.

#### Usage

lateformeeting

#### Format

A data frame with 63 rows and 4 variables

- theDate date of observation in varying formats
- what.day.whas.it day of the week in varying formats
- sleephours number of hours slept
- was.i.on.time.for.work indicator of on-time arrival to work

#### Examples

head(lateformeeting)

lfm\_clean *a "clean" version of the lateformeeting sample data set*

#### Description

This data is a simulated collection of dates, days of the week, numbers of hours slept and indicators of whether or not the subject was on time for work. All observations appearing in this data set are fictitious, and any resemblance to actual arrival times for work is purely coincidental.

#### Usage

lfm\_clean

#### <span id="page-2-0"></span>refine\_check 3

#### Format

A data frame with 63 rows and 4 variables

- date date of observation in POSIXct format
- dotw day of the week in consistent format
- hours.slept number of hours slept
- on.time indicator of on-time arrival to work

#### Examples

head(lfm\_clean)

refine\_check *helper function to check if rrefine can connect to OpenRefine*

#### Description

helper function to check if rrefine can connect to OpenRefine

#### Usage

refine\_check()

#### Value

error message if rrefine is unable to connect to OpenRefine, otherwise is invisible

refine\_delete *delete project from OpenRefine*

#### Description

delete project from OpenRefine

#### Usage

refine\_delete(project.name = NULL, project.id = NULL)

#### Arguments

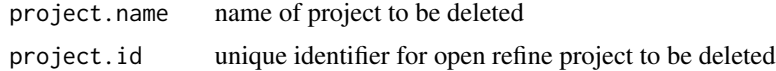

#### Examples

```
## Not run:
refine_delete(project.name = "foo")
refine_delete(project.id = 1901017388690)
refine_delete(project.name = "Untitled", project.id = 1901018888332)
## End(Not run)
```
refine\_export *export data from OpenRefine*

#### Description

export data from OpenRefine

#### Usage

```
refine_export(project.name = NULL, project.id = NULL, format = "csv",
 col.name = TRUE, encoding = "UTF-8")
```
#### Arguments

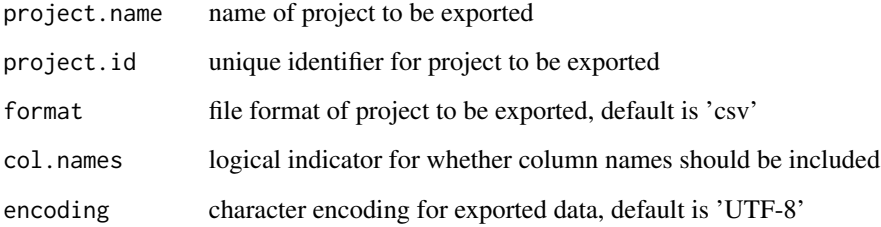

#### Examples

```
## Not run:
refine_export("purple_rain")
refine_export(project.id = 1901017388690, format = "csv")
refine_export(project.name = "Untitled", project.id = 1901017388888)
```
## End(Not run)

<span id="page-3-0"></span>

<span id="page-4-0"></span>

#### Description

helper function to get OpenRefine project.id by project.name

#### Usage

refine\_id(project.name, project.id)

#### Arguments

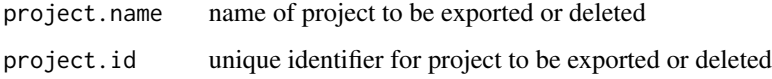

#### Value

unique id of project to be exported or deleted

refine\_metadata *get all project metadata from OpenRefine*

#### Description

get all project metadata from OpenRefine

#### Usage

refine\_metadata()

#### Examples

```
## Not run:
refine_metadata()
```
## End(Not run)

<span id="page-5-0"></span>

#### Description

helper function to configure and call path to OpenRefine

#### Usage

refine\_path(host = "127.0.0.1", port = "3333")

#### Arguments

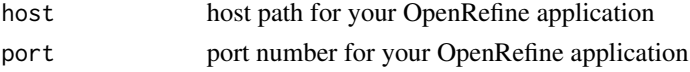

#### Value

path to be executed

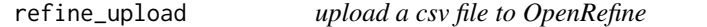

#### Description

upload a csv file to OpenRefine

#### Usage

```
refine_upload(file, project.name = NULL, open.browser = FALSE)
```
#### Arguments

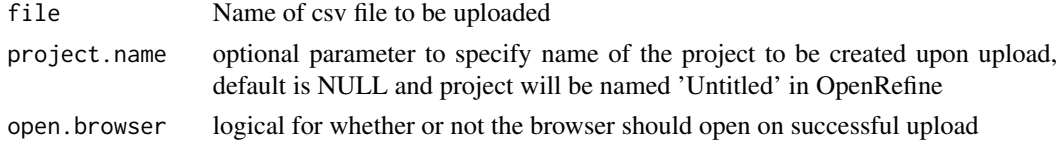

#### Examples

```
## Not run:
write.csv(x =mtcars, file = "mtcars.csv")
refine_upload(file = "mtcars.csv", project.name = "mtcars_clean_up")
## End(Not run)
```
# <span id="page-6-0"></span>Index

∗Topic datasets lateformeeting, [2](#page-1-0) lfm\_clean, [2](#page-1-0)

lateformeeting, [2](#page-1-0) lfm\_clean, [2](#page-1-0)

refine\_check, [3](#page-2-0) refine\_delete, [3](#page-2-0) refine\_export, [4](#page-3-0) refine\_id, [5](#page-4-0) refine\_metadata, [5](#page-4-0) refine\_path, [6](#page-5-0) refine\_upload, [6](#page-5-0)